# **IAP Reference Guide - Part I**

# **Module 1.7: Mechanical Treatment & Monitoring**

In this module, you will learn:

- The various types of mechanical treatments; and,
- How to record mechanical treatment & monitoring data

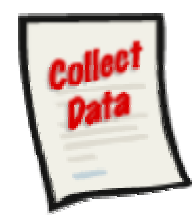

The following data collection forms are discussed in this module:

- Mechanical Treatment Record; and,
- Mechanical Treatment Monitoring Record

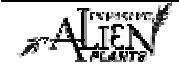

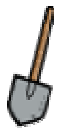

## **Mechanical Treatment Strategies**

There are various strategies which can be implemented to control invasive plants through mechanical means. These include:

- **Burning:** burning is an effective strategy if seed production has already occurred. Burning allows some of the seeds to be destroyed. The effectiveness varies depending on the duration and intensity of the heat and the maturity and location of the seeds.
- **Cultivating or Tilling:** soil tillage attacks the invasive alien plant's survival mechanisms therefore preventing seed production and depleting current seed reserves in the soil.
- **Digging:** digging invasive plants used to cut the plant below the reproductive root (below where the plant sprouts from).
- **Hand Pulling:** hand pulling of invasive plants is practical for small invasive alien plant patches or individual plants. Plants should be pulled when the soil is moist and prior to seed production.
- **Mowing:** the mowing strategy is acceptable if there are too many invasive plants to hand pull and cultivation is impractical or impossible. It is best to mow prior to seed production and as close to the ground as possible.
- **Mulching:** mulching is effective because it excludes light from the tops of the invasive plants until the reserve food supply in the roots is depleted, starving the invasive plants.
- **Note:** Grazing is also a mechanical treatment strategy but is not tracked in the IAP Program – Data Entry. This has similar affects to mowing. The removal of invasive alien plant top growth by the grazing animals prevents seed formation and gradually weakens underground parts.

## **Collecting the Data**

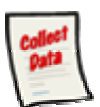

#### **Mechanical Treatment Record**

The mechanical treatment of invasive plants must be recorded on the "**Invasive Plant Treatment Record"**. The paper record should be used to record information when in the field. At the office, this data should be transferred from the paper record into the IAP Program – Data Entry. Part II of this guide will demonstrate how to enter information into the IAP Program – Data Entry. Each section of this form is explained below.

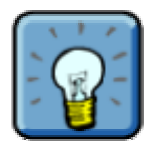

Note that this form is also used to record the Chemical Treatment of invasive plants. Therefore, it is discussed again in the next module of this guide.

#### **Sample Form**

A sample form is found on the following pages. Please refer to Part IV of this guide to find a URL to a MoFR web site for a "print friendly" version of this form.

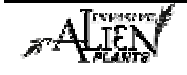

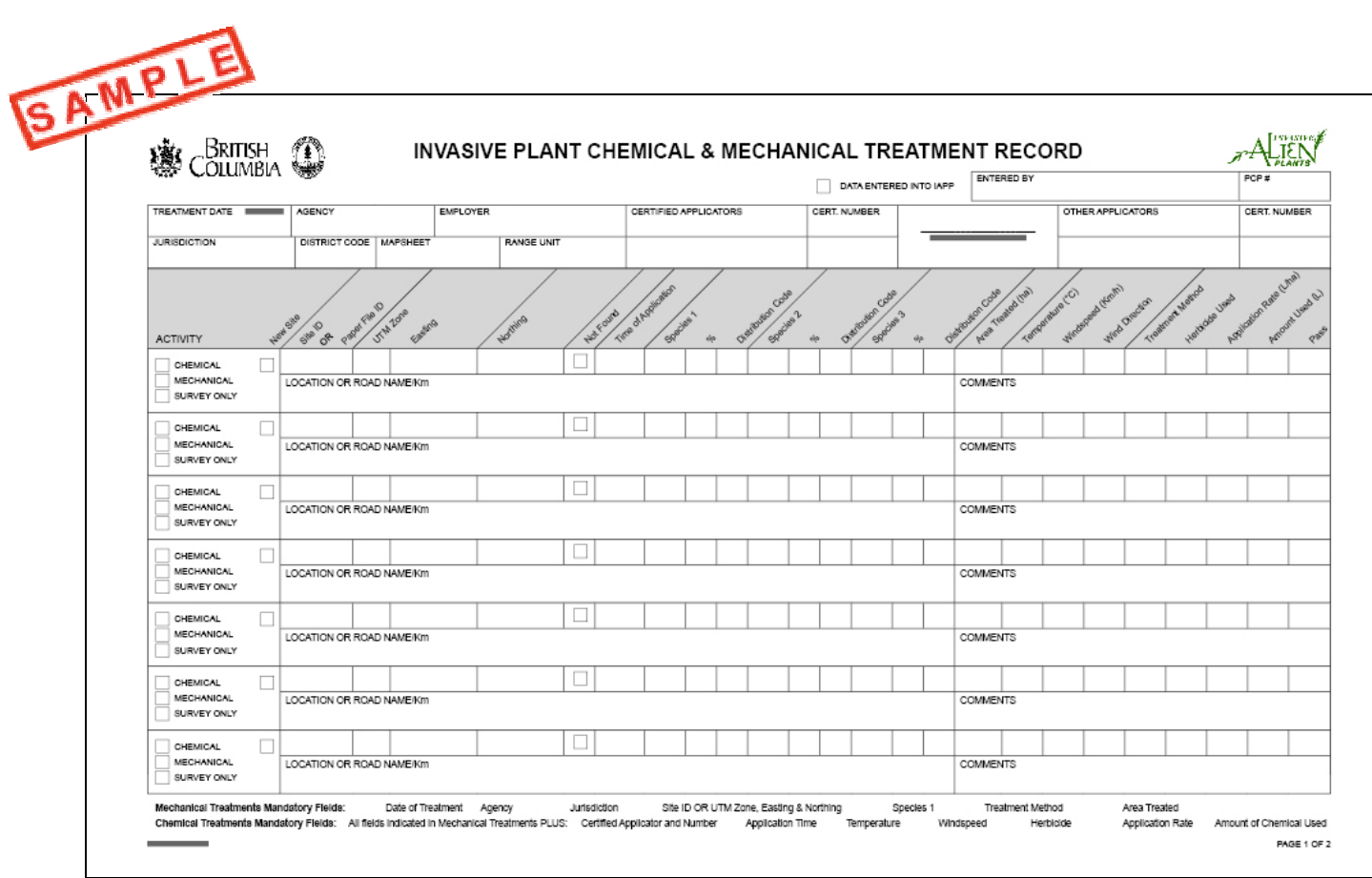

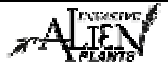

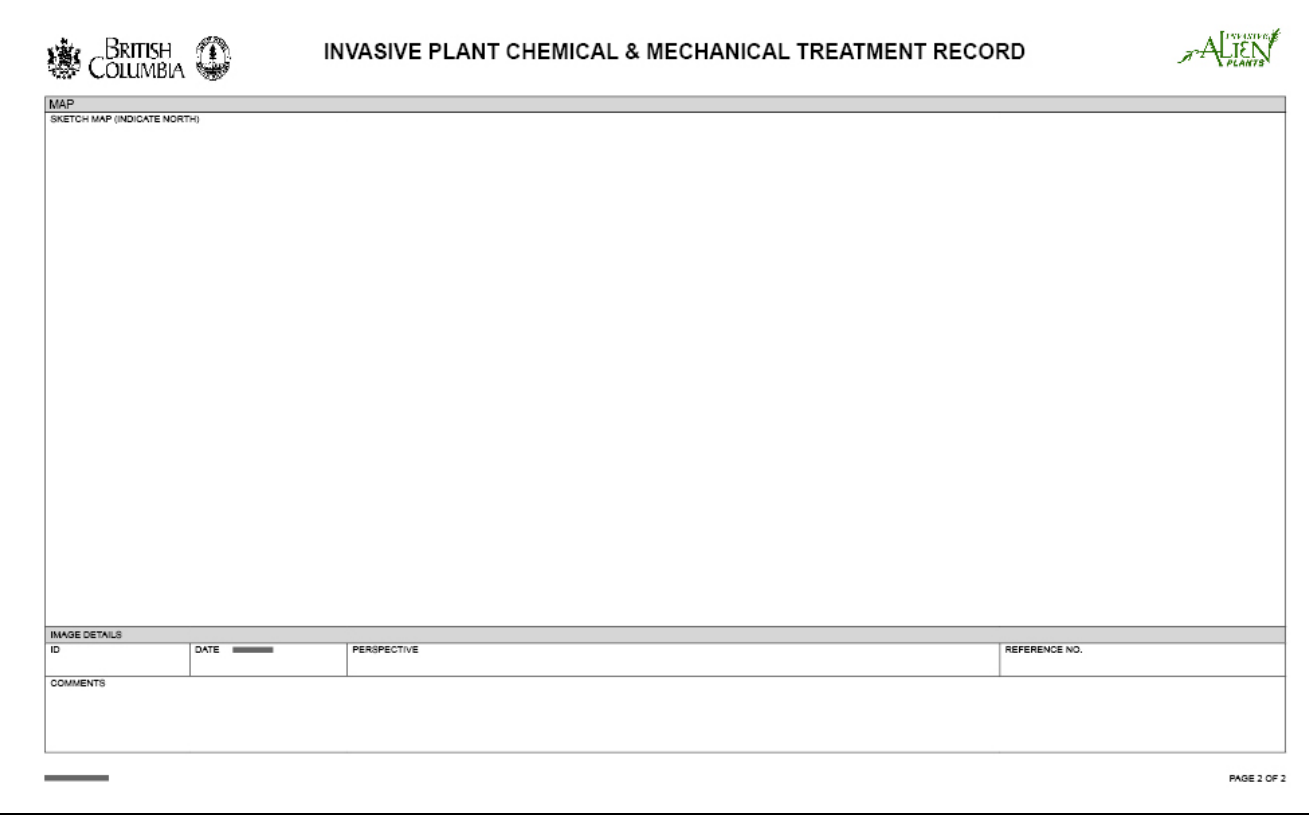

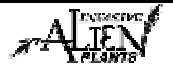

### **Fields in this Form - Treatment**

There are various fields in this form. The following definitions will help you to understand how to use each field and its importance in the program.

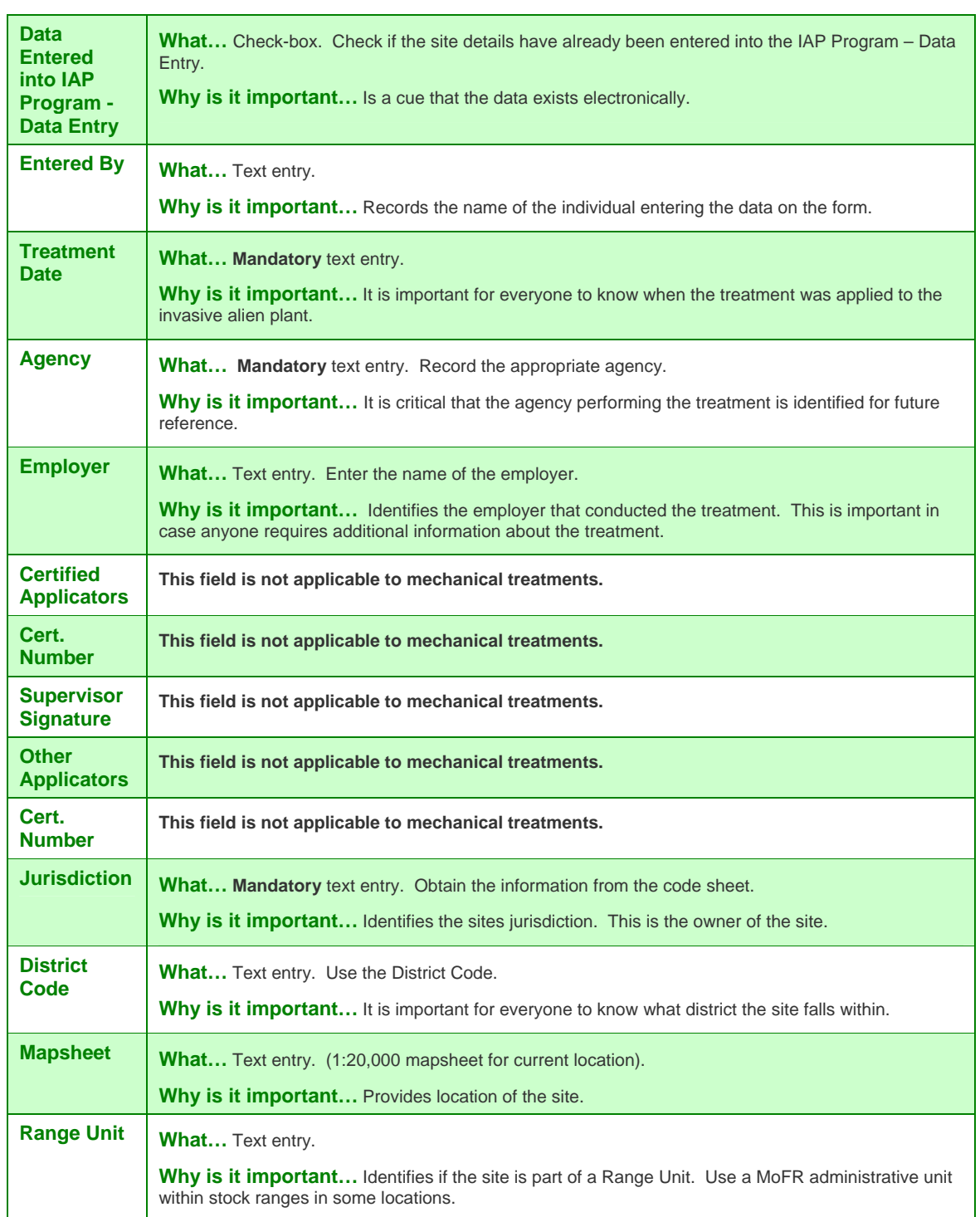

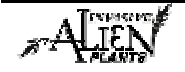

### **Module 1.7 – Mechanical Treatment & Monitoring**

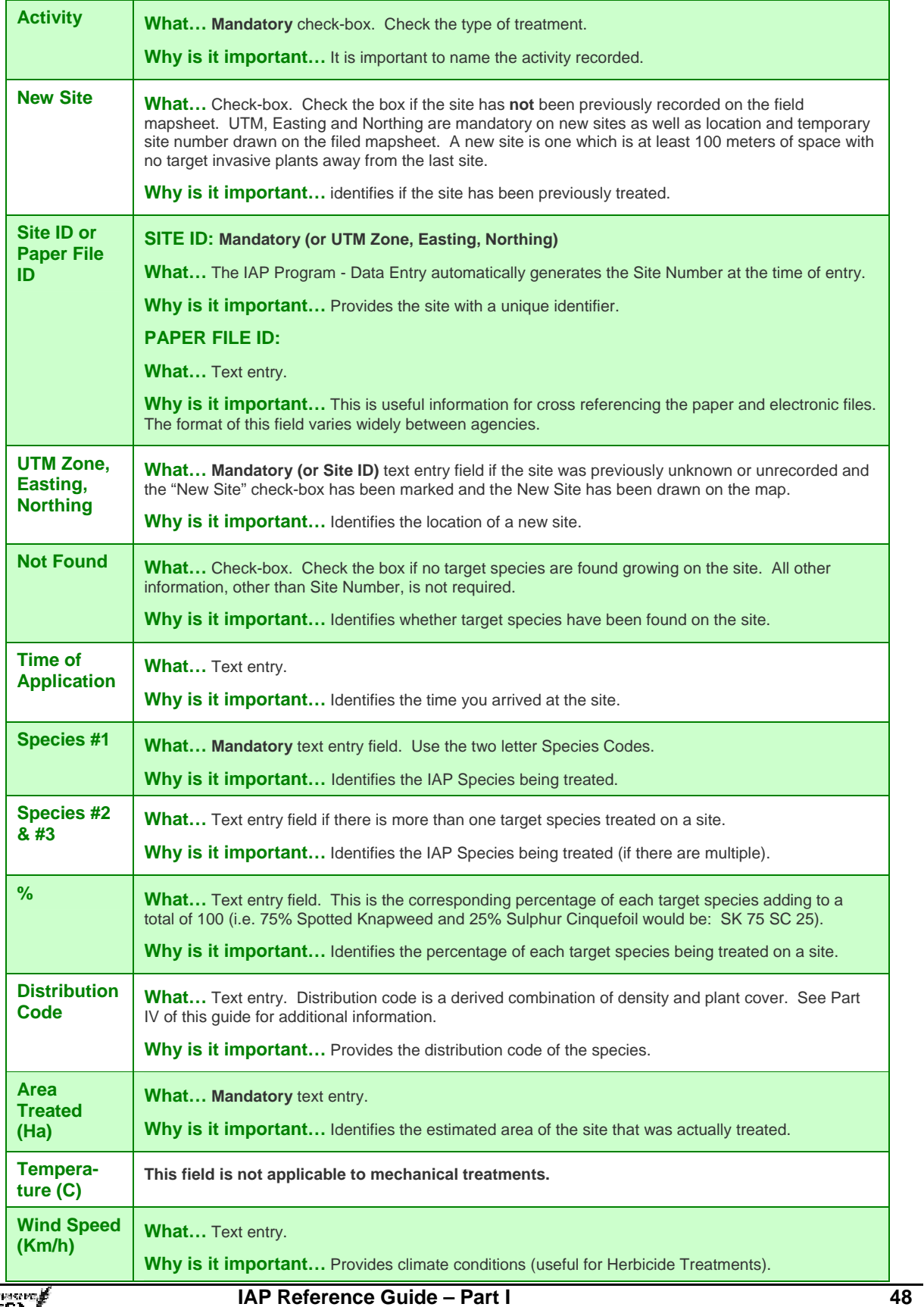

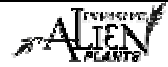

## **Module 1.7 – Mechanical Treatment & Monitoring**

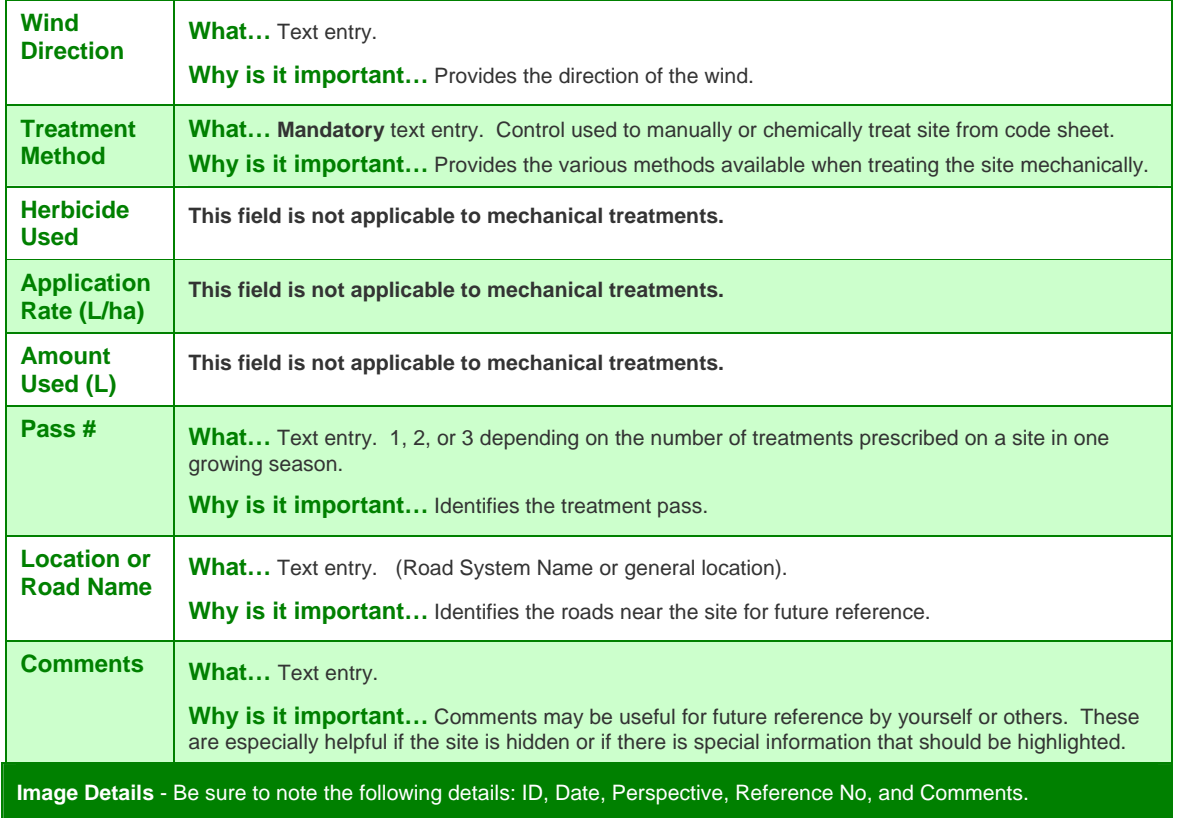

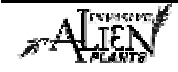

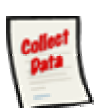

#### **Mechanical Treatment Monitoring Record**

The effectiveness of each mechanical treatment varies. Therefore, the monitoring of sites and the capture of monitoring information can be helpful to the long term successful treatment of a site. Mechanical treatment monitoring information is recorded on the "**Chemical or Mechanical Monitoring Record"**. At the office, this data should be transferred from the paper record into the IAP Program - Data Entry. Part II of this guide will demonstrate how to enter information into the IAP Program - Data Entry. Each section of this form is explained below.

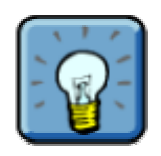

Note that this form is also used to record Chemical Treatment Monitoring of invasive plants. Therefore, it is discussed again in the next module of this guide.

#### **Sample Form**

A sample form is found on the following pages. Please refer to Part IV of this guide to find a URL to a MoFR web site for a "print friendly" version of this form.

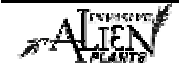

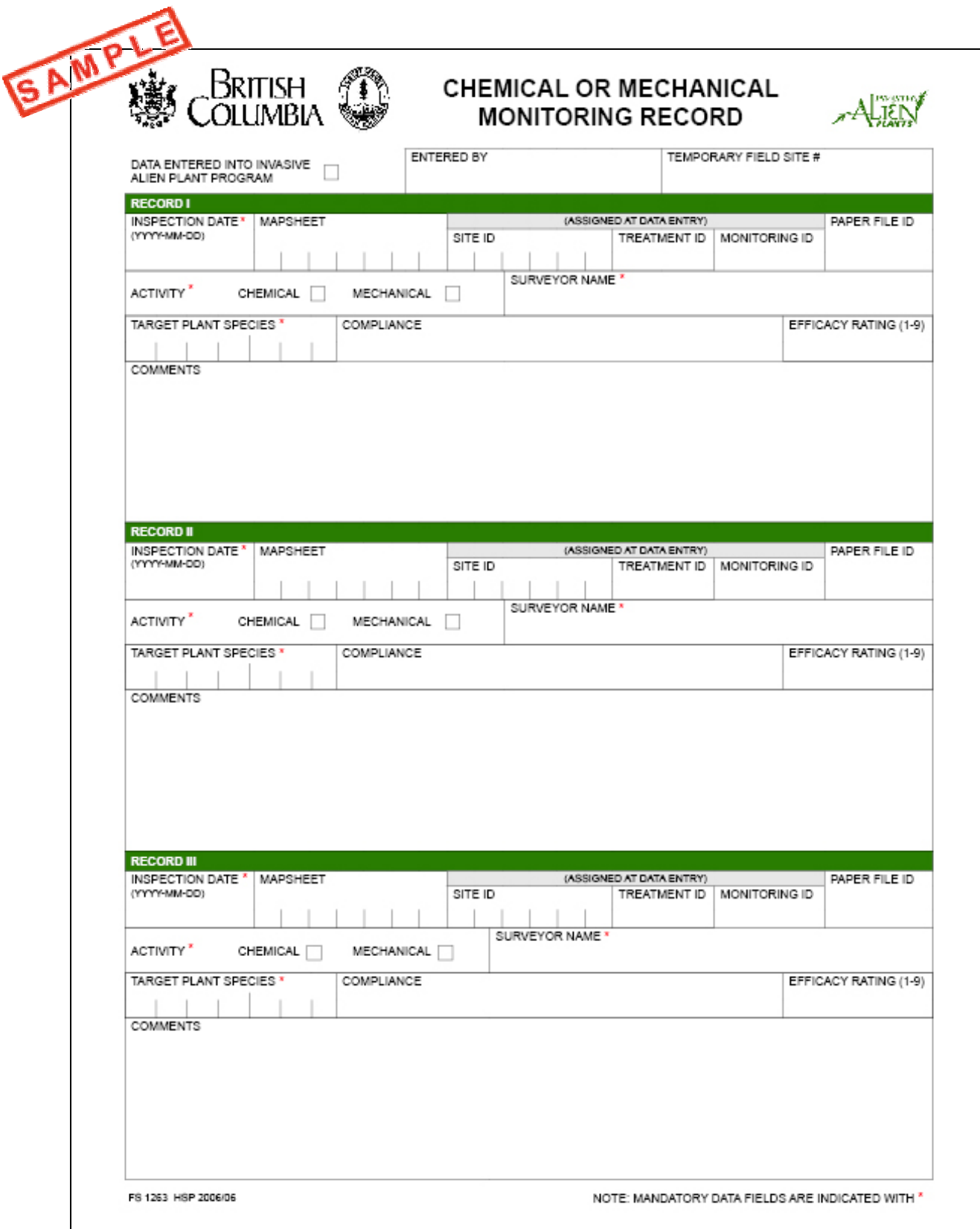

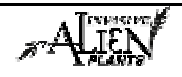

## **Fields in this Form - Monitoring**

There are various fields in this form. The following definitions will help you to understand how to use each field and its importance in the program.

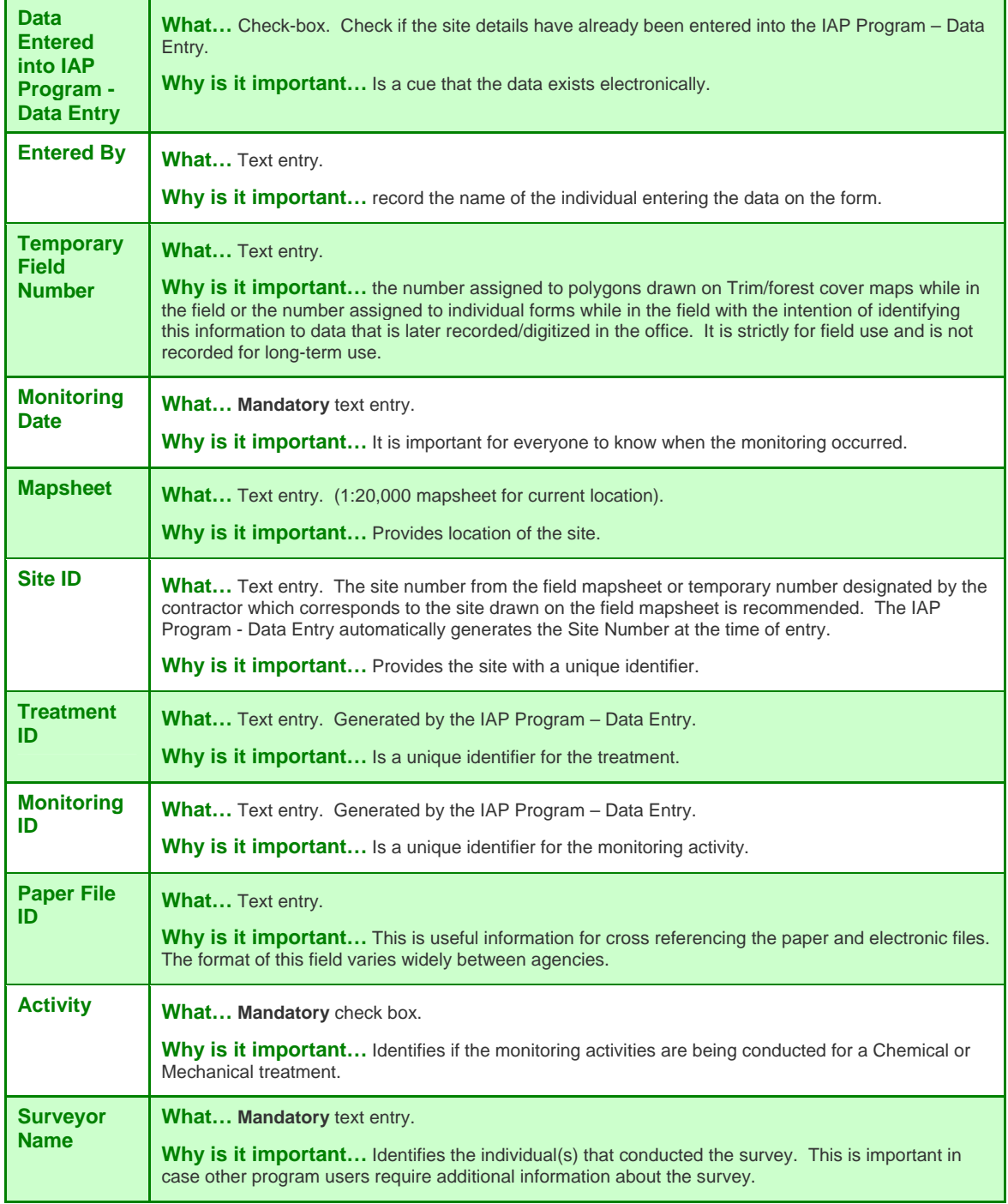

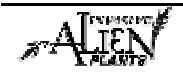

# **Module 1.7 – Mechanical Treatment & Monitoring**

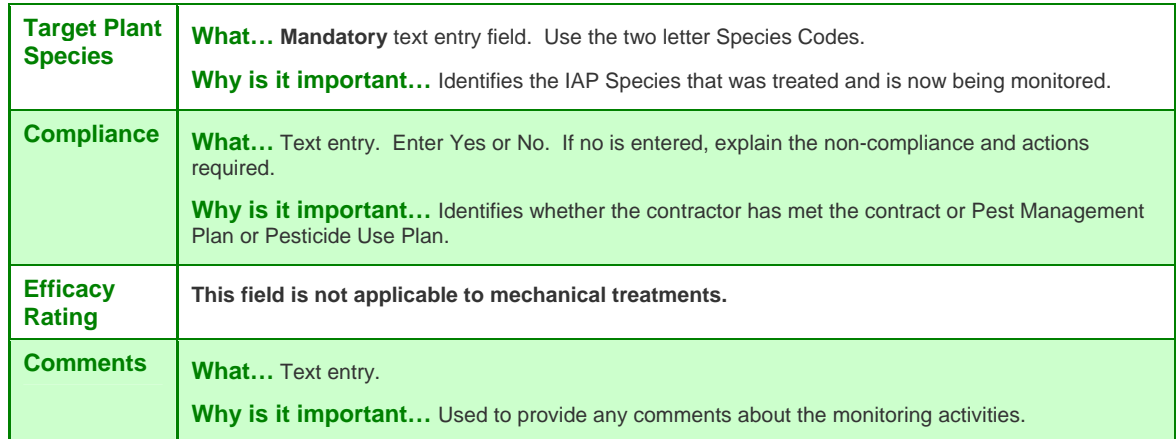

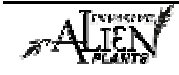